# Gravitational field

```
clear, clc, close all
set demo defaults
R_e = 6.371e6; % [m] radius of the Earth
M_e = 5.9722e24; % [kg] Mass of the Earthrho_ave = 5520; % [m] ave. density of the Earth
Grav_const = 6.6743e-11; % [m^3/(kg s^2)] Gravitational constant
```
# **1. Gravity basics**

### **1.1 Gravitational field and potential**

The gravitational field  $g$  is a vector field as the negative gradient of the gravitational potential,  $\Phi$ , as

$$
\mathbf{g} = -\nabla \Phi.
$$

Gauss's flux theorem for gravity requires that

$$
\oint_{\partial\Omega} \mathbf{g} \cdot \hat{\mathbf{n}} \, dA = -4\pi GM
$$

where *G* is the universal gravitational constant and  $M = \int_{\Omega} \rho dV$  is the enclosed mass.

Using the Divergence Theorem we convert the surface integral into a volume integral and obtain Poisson's equation for gravity

$$
\nabla^2 \Phi = 4\pi G \rho.
$$

This gravitational

#### **1.2 Point source**

$$
g = \frac{GM}{r^2}
$$

```
grav_fild_point = \mathfrak{g}(r) - Grav_const*M_e./(r.^2);
```
# **2. Gravitational field of the Earth**

Set up the grid, operators and boundary conditions

```
Grid.xmin = 0; Grid.xmax = 3*R_e; Grid.Nx = 1e3;
Grid.getom = 'spherical_r';Grid = build\_grid(Grid);[D,G,\sim,I,M] = \text{build} \text{ops}(Grid);
```

```
L = D*G;flux = @(Phi) -G*Phi;res = \varrho(Phi, cell) L(cell, :)*Phi - fs(cell);
```
#### % Boundary conditions

```
BC.dot\_dir = Grid.dot\_xmax;BC.dot_f_dir = Grid.dot_f_xmax;BC_q = 0;BC.dot_new = [];
BC.dot_f_new = [];
BC.qb = [];
[B,N,fn] = build\_bnd(BC,Grid,I);
```
### **2.1 Uniform density**

```
rho_hom = rho_ave*ones(Grid.N,1).*(Grid.xc<=R_e);fs = 4 * pi *rho_hom*Grav_const;res = \emptyset(Phi,cell) L(cell,:) *Phi -fs(cell);% solve for potential and field
Phi = solve_lbvp(L, fs, B, BC, g, N);
grav field hom = comp flux gen(flux,res,Phi,Grid,BC);
subplot 311
plot(Grid.xc/R_e,rho_hom/1e3)
ylim([0 6])
xlabel 'R/R_e', ylabel '\rho [g/ccm]'
subplot 312
plot(Grid.xc/R_e,Phi*Grav_const*rho_ave)
ylim([-30 0])
xlabel 'R/R_e', ylabel '\Phi*G*\rho'
subplot 313
plot(Grid.xf/R_e,grav_field_hom), hold on
plot(Grid.xc/R_e,grav_fild_point(Grid.xc),'r:')
ylim([-20 0])
xlabel 'R/R_e', ylabel 'g'
```
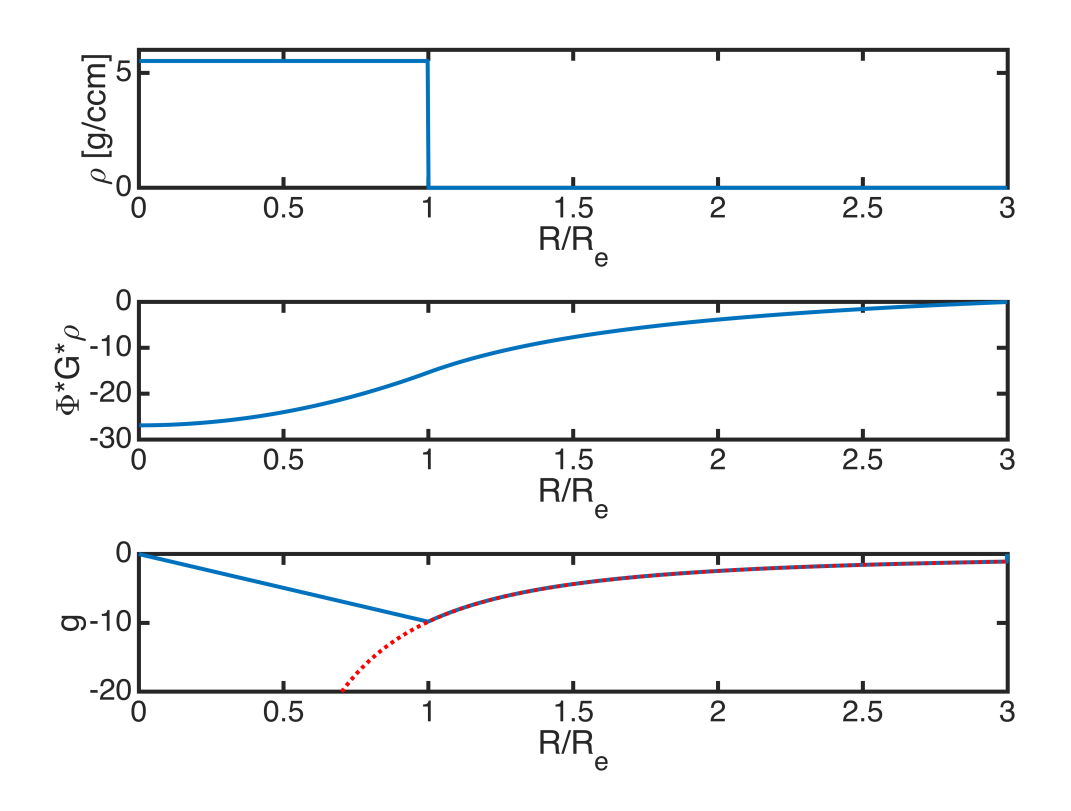

## **2.2 Heterogeneous density**

In 1936 Inge Lehman discovered that the earth has a core!

```
R_ inner = 1.220e6;
R_outer = 3.485e6;
rho_i = 12900;rho_outer = 11000;
rho_mantle = 4500;
rho_het = rho_mantle*ones(Grid.N,1).*(Grid.xc<=R_e);rho_het(Grid.xc<=R_outer) = rho_outer;
rho_het(Grid.xc<=R_inner) = rho_inner;
fs_het = 4*pi*rho_het*Grav_const;
res\_het = @(Phi,cell) L(cell,:) * Phi -fs\_het(cell);% solve for potential and field
Phi = solve_lbyp(L,fs_het,B,BC,g,N);grav_field_het = comp_flux_gen(flux,res_het,Phi_het,Grid,BC);
figure
subplot 311
plot(Grid.xc/R_e,rho_het/1e3)
xlim([0 3]),ylim([0 15])
xlabel 'R/R_e', ylabel '\rho [g/ccm]'
```

```
subplot 312
plot(Grid.xc/R_e,Phi_het*Grav_const*rho_ave)
% ylim([-30 0])
xlabel 'R/R_e', ylabel '\Phi*G*\rho'
```

```
subplot 313
plot(Grid.xf/R_e,grav_field_het), hold on
plot(Grid.xc/R_e,grav_fild_point(Grid.xc),'r:')
ylim([-20 0])
xlabel 'R/R_e', ylabel 'g'
```
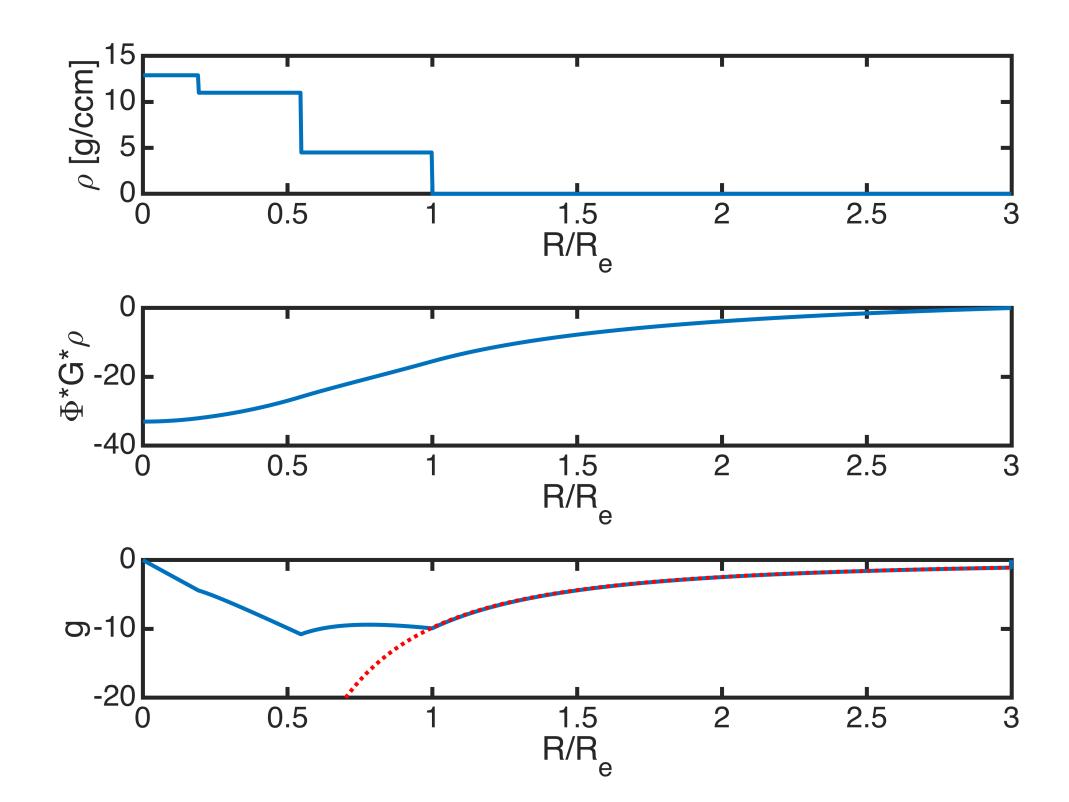